## **ABB IRB6700**

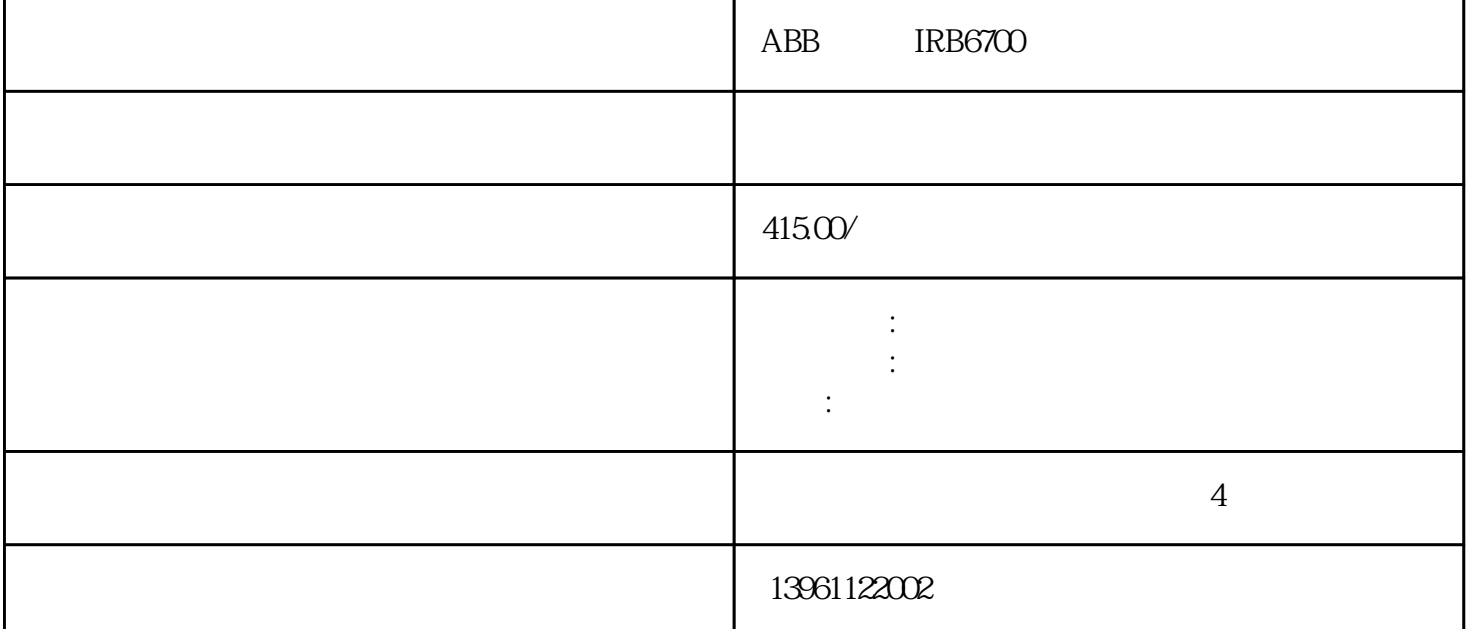

ABB IRB6700  $\mathbf{R}_{\mathbf{z}}$  , and  $\mathbf{z}$  , and  $\mathbf{z}$  , and  $\mathbf{z}$  , and  $\mathbf{z}$  , and  $\mathbf{z}$  , and  $\mathbf{z}$  , and  $\mathbf{z}$  , and  $\mathbf{z}$ 

 $7*24$ 

abbarrata terminata akan sebagai sebagai sebagai sebagai sebagai sebagai sebagai sebagai sebagai sebagai sebag KUKA、IGM、FANLUC法那科等。ABB机器人相关维修产品有:ABB示教盒液晶屏维修、ABB示教器显 ABB ABB IRB52 3HNA 3HAC M2004IRC5 M2000 IRB540 IRB440 IRB5400  $ab\bar{b}$  |abb |abb |abb | abb | abb | abb | abb | abb | abb | abb |  $\bar{a}$  $ab\bar{b}$  abb  $ab\bar{b}$ 更改确认对话框弹出,[是]即可变量分配数量更改之后,需要初始化内部文件,因此会显示上述对话框  $[$   $]$ ,  $\frac{3}{\sqrt{3}}$ ,  $\frac{3}{\sqrt{3}}$ ,  $\frac{1}{\sqrt{3}}$  $\bullet$ , the contract of the contract of  $\alpha$  , the contract of  $\alpha$  ,  $\beta$  ,  $\beta$  ,  $\beta$  ,  $\beta$  ,  $\beta$  ,  $\beta$  ,  $\beta$  ,  $\beta$  ,  $\beta$  ,  $\beta$  ,  $\beta$  ,  $\beta$  ,  $\beta$  ,  $\beta$  ,  $\beta$  ,  $\beta$  ,  $\beta$  ,  $\beta$  ,  $\beta$  ,  $\beta$  ,  $\beta$  ,  $\beta$  ,  $\beta$  $\lambda$ ,  $\lambda$  is the contract of  $\lambda$ BB IRB6700  $\lambda$  1  $\sim$  2  $\frac{3}{\sqrt{2}}$  $4$ 

REHM TI GER210AC/DC BRTIRUS1510A BRTIRUS1510A  $\frac{2}{2}$  1.+12V<br>2.  $LCD$  3. :1.检查示教器的电缆是否已正确地连接到了连接器。 根据客户需求调整,优势提供ABB,KUKA,Yaska wa FANUC Kawasaki Panasonic COMAU STAUBLI  $E1138$  E1139DA E1140  $E1138$   $E1138$   $E1139DA$   $E1140$   $E1142$   $E1143$   $E1144$  $E1145$  E1146[LSEQ] E1147  $E1148$  E1149  $E1150$  E1151  $E1152$  E1153  $=XXE1154$  SIO :ABB KUKA, FANUC, Kawasaki Panasonic COMA U STAUBCI KUKA  $\overline{a}$  , and the contract value of  $\overline{a}$  , and  $\overline{a}$  , and  $\overline{a}$  , and  $\overline{a}$  , and  $\overline{a}$  , and  $\overline{a}$  , and  $\overline{a}$  , and  $\overline{a}$  , and  $\overline{a}$  , and  $\overline{a}$  , and  $\overline{a}$  , and  $\overline{a}$  , and  $\overline$ KRC2edtion05<br>  $(ESC)$  ESC ElectronicS afetyCircuit ESC CI3 ABB IRB6700  $1$  $\overline{c}$  $3 \nightharpoonup$  $4$ 、显卡、内存等是否正常工作。 专业工业机器人服务商,服务项目包含:工业机器人销售,机器人备件, ABB, KUKA FANUC, The Contract of the Contract of the Contract of the Second Second Second Second Second Second Second Second Second Second Second Second Second Second Second Second Second Second Second Second Second Second Second Se 障维修原因:库卡机器人出现过电压故障主要是因为机器人的中间电路电压过高。 "程序数据2."robtarge t3. bPick1 pPkck2  $1$  2 4.  $\frac{a}{\pi}$  and  $\frac{1}{\pi}$ .  $1$  " ABB  $2$  " num " nBoxH " nBoxW " nBoxH<br>3  $3$  4  $\frac{4}{1}$   $\frac{4}{1}$   $\frac{4}{1}$   $\frac{4}{1}$   $\frac{4}{2}$  $SRVO-046OVC$   $(G.2A.1)$ 工控码遗忘,无法进入系统;工控机电池无法充电;技术直线:工控设备维修工控设备维修>工控机主 1 Pro | 1 Pro20  $3$  $\mathcal{A}$  $(A14($  and  $(A14($  $ABB$  $ABB$ :2020/12/1 HbfVpNhKwj